```
## PHP Options
                                                            ##
##
                                                            ##
## Depending on whether or not PHP is an apache module, these may or may not
                                                            ##
## be allowed and may need to be configured in a separate php.ini file.
                                                            ##
## this is common with shared hosting such as Bluehost.
                                                            ##
##
                                                            ##
```
<IfModule mod\_php5.c>

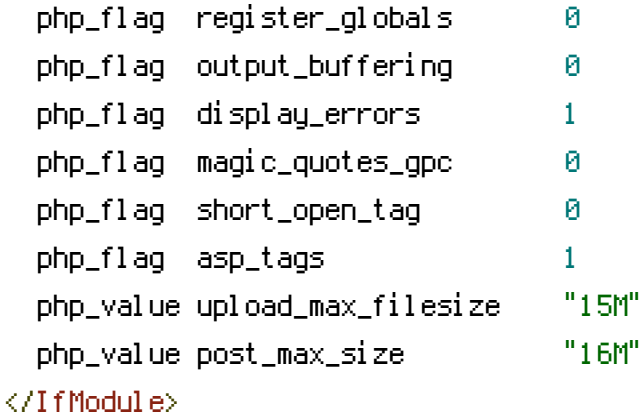

```
## Forbid reading of certain files directly
                 ##
```
<FilesMatch ^\.(.\*)> order allow, deny deny from all </FilesMatch>

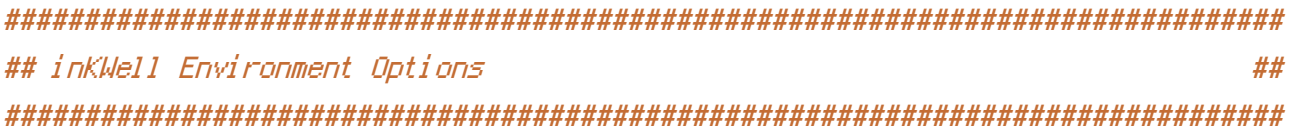

SetEnv IW\_CONFIG default

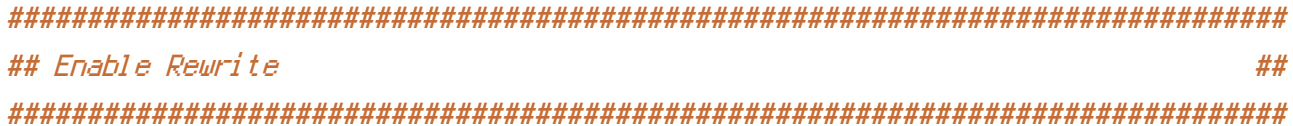

```
Rewriteringine un
  RewriteBase
            J.
  SetEnv IW_REWRITE_ENABLED 1
  RewriteCond %{DOCUMENT_ROOT}/%{REQUEST_URI} !-f
  RewriteRule ^.*$ %(DOCUMENT_ROOT)/index.php [NS,QSA]
 </IfModule>
## GZip plaintext being sent to the user
                                                        ##
<IfModule mod_deflate.c>
 AddOutputFilterByType DEFLATE text/html text/plain text/xml text/css application/x-
javascript text/javascript application/javascript application/json
```

```
<FilesMatch "\.(ttflotfleotlsvq)$" >
    SetOutputFilter DEFLATE
  </FilesMatch>
</TifModule>
```

```
## Fix some Apache Mime Tupes
             ##
```
AddTupe application/vnd.ms-fontobject.eot AddTupe application/octet-stream.otf AddTupe application/x-font-ttf .ttf AddTupe application/x-woff .woff